# **A API do Serviço FileSender@RNP**

**Jonathan Welley da S. Pereira<sup>1</sup> , Jacob Nogueira Cabral<sup>2</sup>**

<sup>1</sup> Diretoria Adjunta de Gestão de Serviços (DAGSer), <sup>2</sup>Unidade de Serviços Digitais Especializados - USDE Rede Nacional de Ensino e Pesquisa (RNP) Brasília – DF – Brasil

Jonathan.silva@rnp.br, jacob.cabral@terceiro.rnp.br

*Resumo. Este artigo apresenta a API do serviço FileSender@RNP. Aqui é explanado uma descrição do FileSender e da API que é disponibilizado pela comunidade filesender.org, as três formas de autenticação possíveis na API, abordagem sobre protocolo OAuth e sobre o serviço CAFe, apresentando como o serviço é disponibilizado pela RNP e as contribuições feita para a comunidade, discutindo suas principais funcionalidades, a arquitetura da solução bem como informados os links onde é possível encontrar: o código fonte, os manuais, documentação e vídeos explicando a instalação e funcionalidades da ferramenta.*

# **1. Descrição pouco explorado não esquecer**

O FileSender é um serviço de transferência de arquivos de código aberto, que permite os usuários enviar e receber arquivos grandes de forma fácil e segura entre usuários em diferentes partes do mundo, que seriam impossíveis de transferir por e-mail ou outros métodos de compartilhamento de arquivos convencionais. Ele fornece uma interface amigável para que o usuário possa compartilhar o link de download com destinatários selecionados.

O FileSender foi desenvolvido pela sua comunidade e estar disponível para download para qualquer usuário de forma gratuita através do portal https://filesender.org/. A API não é um módulo a parte ela já estar embutida na instalação da ferramenta FileSender.

A Rede Nacional de Ensino e Pesquisa (RNP) disponibiliza esta ferramenta como um serviço chamado FileSender@RNP também de forma gratuita. Tem feito contribuições de desenvolvimento e disponibilizado na comunidade filesender.org. Correção da documentação da API FileSender, tradução para o idioma português, e uma terceira forma de autenticação através do protocolo OAuth ainda não foi liberado pois estar na fase de finalização para que possa ser ofertado. Nos últimos anos a RNP tem se aproximado cada vez mais da comunidade, participando de reuniões mensais e apoiando no desenvolvimento na melhoria do código e da interface gráfica para o lançamento da versão 3.0 do serviço.

A proposta deste artigo é compartilhar um módulo que foi percebido que é um pouco explorado e pouco usado pelos seus usuários, a API do FileSender, a RNP vai estar disponibilizando no final do primeiro semestre de 2023 para a sua comunidade estarem usando, pois acredita que vai facilitar e ajudar muito seus usuários e pesquisadores na área de educação e pesquisa.

### **1.1. FileSender como serviço da RNP**

A Rede Nacional de Ensino e Pesquisa (RNP) disponibiliza e mantem o FileSender@RNP originalmente conforme é fornecido no repositório da comunidade filesender.org, a única mudança é melhorias na interface gráfica, mas de forma a ofertar suporte a transferências de arquivos grandes, é possível fazer upload de arquivos individuais de até 400GB, somado esses vários arquivos individuais é possível enviar até 2 TB em um único envio, podendo fazer envios sem limites. O *storage* do serviço está geograficamente localizado em um datacenter da RNP em Brasília, no mesmo local por onde passa o *backbone* da RNP onde acontece a troca de trafego de provedores da cidade. Além disso, são oferecidos recursos de segurança, autenticação de usuário e verificação de integridade de arquivos.

O FileSender@RNP é de fácil uso, não requer instalação de software adicional, ele está disponível em vários idiomas. A ferramenta é gratuita para uso pessoal e institucional, além de ser mantido por uma comunidade de desenvolvedores (o filesender.org) ativa e receptiva a *feedbacks* e sugestões de melhorias.

A única forma de autenticação é através do serviço de identidade da RNP a CAFe, mas quem não tem cadastro na CAFe é possível usar o serviço como um convidado, após autenticação dentro do serviço é possível gerar vouchers e encaminhar para convidados, através do voucher é possível acessar uma página do serviço FileSender sem a necessidade de autenticação e fazer envios com a mesma capacidade de quem enviou o voucher.

A Comunidade Acadêmica Federada (CAFe) é um serviço de gestão de identidade que reúne instituições de ensino e pesquisa brasileiras através da integração de suas bases de dados. Isso significa que, por meio de uma conta única (modelo single sign-on), o usuário pode acessar, de onde estiver, os serviços de sua própria instituição e os oferecidos pelas outras organizações que participam da federação.

Um dos concorrentes direto do FileSender é o transfernow que tem um custo de R\$ 40 reais por mês, permitindo upload de arquivos individuais de no máximo 200GB e até 1TB de armazenamento e o wetransfer que tem um custo de \$10,00 dólares por mês, permitindo upload de arquivos individuais de no máximo 200gb e até 1TB de armazenamento, o serviço FileSender permite upload de arquivos individuais de ate 400GB e até 2TB por envio, podendo fazer vários envio de ate 2TB sem custo nenhum para a comunidade da RNP e convidados, supondo que cada usuário adquira serviço equivalente o custo evitado de estar usando o serviço já chegou a mais de 300% de economia.

### **1.2. API do FileSender**

API é uma sigla para *Application Programming Interface* (interface de programação de aplicação). No contexto de APIs, a palavra *aplicação* refere-se a qualquer software com uma função distinta. A *interface* pode ser pensada como um contrato de serviço entre duas aplicações. Esse contrato define como as duas se comunicam usando solicitações e respostas. Uma API inclui mecanismos que permitem que dois componentes de software se comuniquem usando um conjunto de definições e protocolos.

A API do FileSender é um conjunto de interfaces de programação que permite a integração do FileSender com outros aplicativos ou sistemas. A API fornece uma maneira programática para acessar as funções do FileSender, permitindo que os desenvolvedores criem novos recursos ou automatizem processos.

A API do FileSender disponibilizada pela comunidade filesender.org suporta dois tipos de autenticação: a remote user e a remote application. A fim de atender a seus usuários a RNP iniciou um desenvolvimento da terceira forma de autenticação da API que utiliza o protocolo OAuth que estar em fase final para ser disponibilizado tanto para os nossos usuários quanto a comunidade filesender.org. OAuth 2.0 é o protocolo padrão do setor para autorização. OAuth 2.0 se concentra na simplicidade do desenvolvedor do cliente, ao mesmo tempo em que fornece fluxos de autorização específicos para aplicativos da Web, aplicativos de desktop, telefones celulares e dispositivos de sala de estar. Esse protocolo é utilizado por grandes empresas, Google, Facebook, Microsoft, Twitter e etc. Quando algum usuário se autentica no twitter usando as credenciais do e-mail do google, essa autenticação é feita através do protocolo OAuth.

Na autenticação remote user, é necessário que o usuário acesse o serviço filesender.rnp.br, copie a chave disponível na conta dele, retorne ao sistema de origem e cole essa chave para autorizar o uso da API no sistema de origem. Após esse procedimento o usuário será capaz de fazer envios de arquivos e vouchers sem a necessidade de acessar o serviço FileSender@RNP. Atualmente a chave não estar disponível no perfil dos usuários da RNP pois essa forma de autenticação ainda não estar disponível, o intuito é mostrar quais formas de autenticação é possível usar no FileSender.

Na autenticação remote\_application, é configurado um *token* que será fornecido para a instituição. Será necessário definir um e-mail fixo, por exemplo noreply@instituição.com.br. Esse será o e-mail padrão utilizado como remetente no envio de todos os arquivos de qualquer usuário da instituição. O remetente sempre será noreply@instituição.com.br e não o e-mail do usuário.

# **2. Motivação do problema tratado pela ferramenta**

A cada ano que passa no meio digital o volume de dados e o número de atividades tem aumentado, o tempo disponível para entrega dessas atividades não acompanha esse crescimento, com o objetivo de oferecer mais uma facilidade para a comunidade, em 2023 estamos disponibilizando a API do FileSender@RNP, que permite o usuário final, fazer envios de arquivos grandes diretamente de sistemas, serviços que utilizam no seu dia a dia de trabalho, sem a necessidade de acessar diretamente o FileSender@RNP, alcançando economia de tempo.

# **3. Descrição das principais funcionalidades**

A API do FileSender@RNP fornece diversas funcionalidades para que desenvolvedores possam integrar o envio e recebimento de arquivos em seus aplicativos. A API é baseada em REST e usa os formatos JSON e XML para enviar e receber dados. As principais funcionalidades disponíveis na API incluem:

- 1. **Autenticação:** a API requer autenticação para acessar as funcionalidades do FileSender@RNP, usando credenciais de usuário ou *tokens* de acesso.
- 2. **Envio de arquivos:** permite que usuários enviem arquivos grandes diretamente do seu aplicativo para o servidor do FileSender@RNP. A API permite que os usuários enviem e baixem arquivos através de chamadas programáticas. Isso pode ser útil para automação de processos de envio de arquivos em massa.
- 3. **Recebimento de arquivos:** possibilita que usuários recebam arquivos grandes em seus aplicativos a partir do servidor do FileSender@RNP.
- 4. **Controle de acesso:** possibilita que desenvolvedores controlem quem tem acesso à API e quais recursos podem ser acessados.
- 5. **Voucher:** permite que usuários gerem vouchers e envie para destinatários que façam envio de arquivos sem a necessidade de autenticação no FileSender@RNP.

Essas funcionalidades permitem que os desenvolvedores integrem o envio e recebimento de arquivos de forma fácil e segura em seus aplicativos, garantindo a eficiência e segurança do processo.

Ganhos alcançado com o uso da API incluem:

- 1. Permitir, através da integração, que outros sistemas utilizem os recursos do FileSender@RNP.
- 2. Uso transparente do FileSender@RNP pelos usuários direto das suas aplicações rotineiras.
- 3. Integração com aplicações científicas facilitando o envio de arquivos pelos pesquisadores.
- 4. Redução de tempo nas transferências de arquivos grandes.

## **4. Arquitetura da solução**

A arquitetura do FileSender@RNP é baseada em um modelo cliente-servidor. O servidor é responsável por gerenciar o armazenamento e o compartilhamento de arquivos entre os usuários, enquanto o cliente é responsável por enviar e receber arquivos do servidor.

O FileSender@RNP foi projetado para ser escalável e altamente disponível, com recursos que permitem que o servidor se adapte às necessidades de uso do sistema. A arquitetura é composta por vários componentes, incluindo:

- 1. **Interface do usuário:** é a interface Web que permite que os usuários enviem e recebam arquivos por meio do FileSender@RNP. A interface do usuário é responsiva e foi projetada para ser amigável em uma ampla variedade de dispositivos.
- 2. **Serviço de transferência de arquivos:** é o serviço central que gerencia a transferência de arquivos entre o servidor e o cliente. O serviço é baseado em um protocolo de transferência de arquivos seguro e criptografado.
- 3. **Serviço de armazenamento:** é o serviço que gerencia o armazenamento de arquivos no servidor. O FileSender@RNP suporta vários tipos de armazenamento, incluindo armazenamento local e em nuvem.
- 4. **Serviço de autenticação e autorização:** é o serviço que gerencia a autenticação e autorização dos usuários que utilizam o FileSender@RNP. O serviço suporta vários métodos de autenticação, incluindo autenticação baseada em senha e autenticação SAML; dentro da RNP é utilizado o serviço de autenticação Federação CAFe.

A arquitetura do serviço é apresentada na Figura 1.

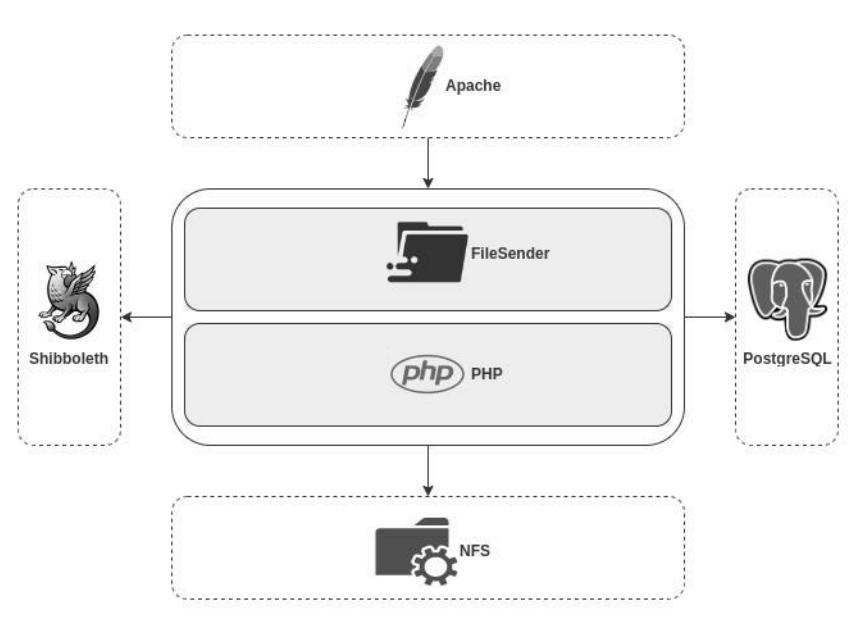

**Figura 1. Diagrama da Arquitetura**

O FileSender@RNP é uma aplicação desenvolvida em PHP e usa Shibboleth, PostgreSQL e NFS.

O FileSender@RNP suporta o Apache e o Nginx, que são opções de servidores de aplicação. O SSP e Shibboleth são as soluções de autenticação. NFS, Amazon S3 e Ceph são opções de serviços de rede de armazenamento de arquivos. PostgreSQL e Maria DB são os bancos de dados.

### **5 Descrição da demonstração planejada para o SBRC**

A apresentação será iniciada por Jonathan, que vai abordar sobre o FileSender e sua API, como é ofertado dentro da RNP para seus usuários e convidados, as principais funcionalidades e a motivação que levou apresentar a API. Logo após o Jacob vai dar continuidade na apresentação, falando das especificações técnicas e da parte de desenvolvimento do serviço, como uma simulação da API funcionando e um teste de escalabilidade e os resultados da avaliação de disponibilidade.

Os equipamentos necessários para apresentação são apenas um notebook com processador mínimo Core i5, 8Gb de RAM e acesso à Internet.

#### **6. URLs**

Abaixo são disponibilizadas as URLs do local onde o FileSender@RNP está disponível para download, bem como manuais, documentações, e vídeos explicando a instalação e apresentação das funcionalidades da ferramenta.

#### **6.1 URL na qual a ferramenta FileSender é disponibilizada pela comunidade FileSender.org**

https://github.com/filesender/filesender

#### **6.2 URL da documentação da ferramenta FileSender**

https://docs.filesender.org/filesender/v2.0/

#### **6.3 URL da documentação da API do FileSender**

https://docs.filesender.org/filesender/v2.0/rest/

#### **6.3 URL com um vídeo explicando a instalação**

Os dois vídeos disponibilizados foram elaborados pela RNP.

No link deste vídeo é apresentado um exemplo de uso da autenticação remote\_user da API do Filesender, a chave de autenticação informada no vídeo não vai estar disponível para os usuários que usam o serviço, pois ainda não estar liberado para uso. A demonstração é feita em uma versão do filesender hospedada em uma máquina local, porque para testar no ambiente de produção da RNP é necessário ter outro serviço para fazer a integração, estamos trabalhando no desenvolvimento da integração de um outro serviço interno da RNP, como não foi finalizado não foi possível gravar um vídeo na versão de produção.

https://eduplay.rnp.br/portal/video/autenticacaoAPiFileSender

Arquivos contendo código fonte da API do FileSender conforme apresentado no vídeo demonstrativo.

https://filesender.rnp.br/?s=download&token=285cbdb4-ee67-43a3-a2c0-d784839c55fe

No link deste vídeo é apresentado, apenas a instalação do zero do serviço o FileSender que é disponibilizado pela comunidade filesender.org, o módulo da API já está embutido, após instalação do serviço API já fica disponível para uso.

https://eduplay.rnp.br/portal/video/InstallFileSenderRNP

### **6.4 URL com um vídeo explicando as funcionalidades da ferramenta**

https://eduplay.rnp.br/portal/video/FuncionalidadesFileSenderRNP

# **7. Referências**

- O que é uma API? AWS Amazon [s.d.]. Disponível em: https://aws.amazon.com/pt/whatis/api/. Acesso em: 23 de fevereiro 2023.
- FileSender: About us. Filesender.org [s.d.]. Disponível em: https://filesender.org/aboutus/. Acesso em: 23 de fevereiro 2023.
- FileSender: send large files securely and encrypted. Filesender.org [s.d.]. Disponível em: https://filesender.org/about-us/. Acesso em: 23 de fevereiro 2023.

OAuth2.0 [s.d.]. Disponível em: https://oauth.net/2/. Acesso em: 22 de abril 2023.

Central de Ajuda - CAFe [s.d.]. Disponível em: https://ajuda.rnp.br/cafe. Acesso em: 29 de abril 2023.